# Univariable survival analysis

S8

Michael Hauptmann Netherlands Cancer Institute Amsterdam, The Netherlands m.hauptmann@nki.nl

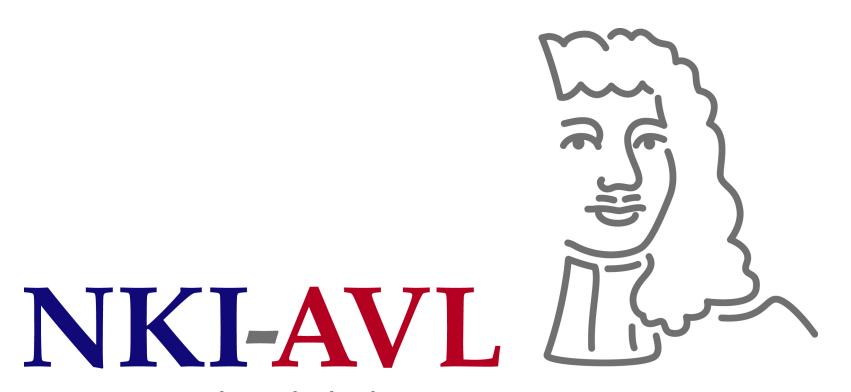

The Netherlands Cancer Institute Antoni van Leeuwenhoek Hospital

#### Survival analysis

- Cohort studies (incl. clinical trials & patient series)
- Survival time outcomes (also called failure time, time-to-event), censoring
- Kaplan-Meier survival estimate
- Logrank test (2-sample, 2-sample stratified,  $>$ 2-sample, trend)
- Cox regression (next session)
- Proportional hazards assumption (next session)

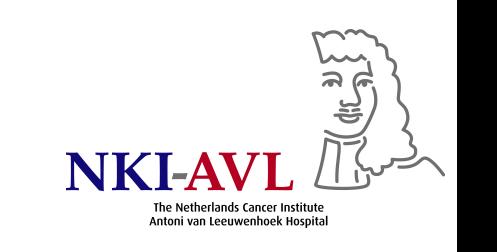

#### Tumor volume study

#### TUMOR VOLUME AS PROGNOSTIC FACTOR IN **CHEMORADIATION FOR ADVANCED HEAD AND NECK CANCER**

Joost L. Knegjens, MD,<sup>1</sup> Michael Hauptmann, PhD,<sup>2</sup> Frank A. Pameijer, MD,<sup>3</sup> Alfons J. Balm, MD, PhD,<sup>4,5</sup> Frank J. Hoebers, MD, PhD,<sup>1</sup> Josien A. de Bois, RTT,<sup>1</sup> Johannes H. Kaanders, MD, PhD,<sup>6</sup> Carla M. van Herpen, MD, PhD,<sup>7</sup> Cornelia G. Verhoef, MD, PhD,<sup>8</sup> Oda B. Wijers, MD, PhD,<sup>9</sup> Ruud G. Wiggenraad, MD.<sup>10</sup> Jan Buter, MD, PhD.<sup>11</sup> Coen R. Rasch, MD, PhD<sup>1</sup>

- 360 patients (pts) w/ advanced head & neck squamous cell carcinoma (oral cavity, oropharynx, hypopharynx)
- Diagnosed 1997–2006 in 6 hospitals
- Chemoradiation for functionally/anatomically unresectable disease
- Primary tumor volume measured by pretreatment MRI or CT
- 72% male, mean age 56 yrs (range, 25–85)
- Followed for local recurrence (median, 20 months)

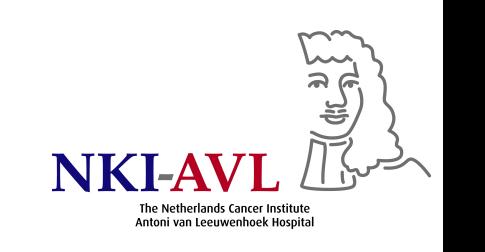

#### Data set tumorvolume.sav

- Includes several transformations of original variables based on code in transformations\_syntax.txt
- Codebook labels.doc describes variable labels

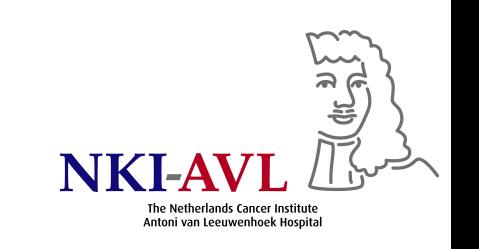

# Quantitative aspects of <sup>a</sup> cohort study

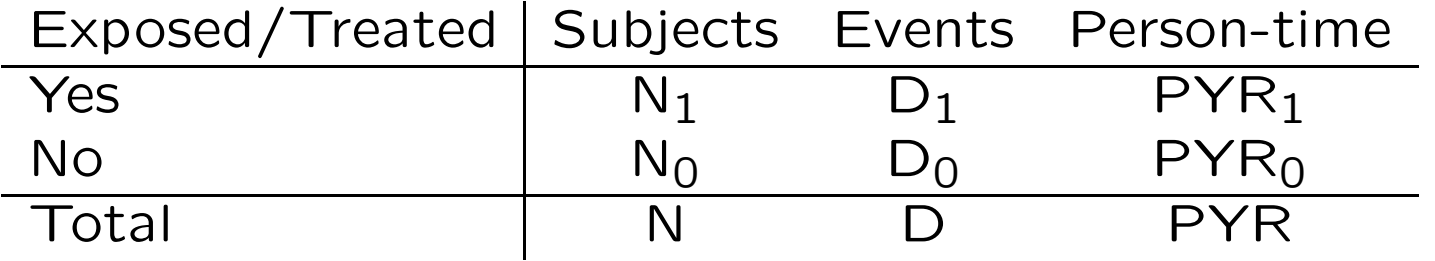

- Cumulative incidence: proportion of subjects with event during given interval D/N
- Incidence rate (incidence density):  $\#$  events per person-time (rate) D/PYR
- Incidence rate ratio: ratio of incidence rates by exposure/treatment (approximates relative risk for rare diseases)

 $D_1$ /PYR<sub>1</sub>  $D_0$ /PYR<sub>0</sub>

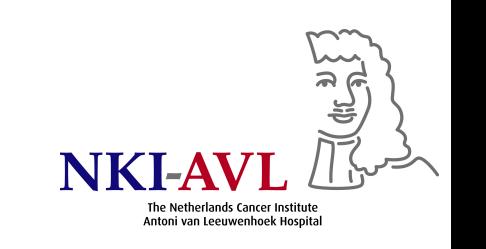

#### Tumor volume study with first local recurrence as event $\rm ^1$

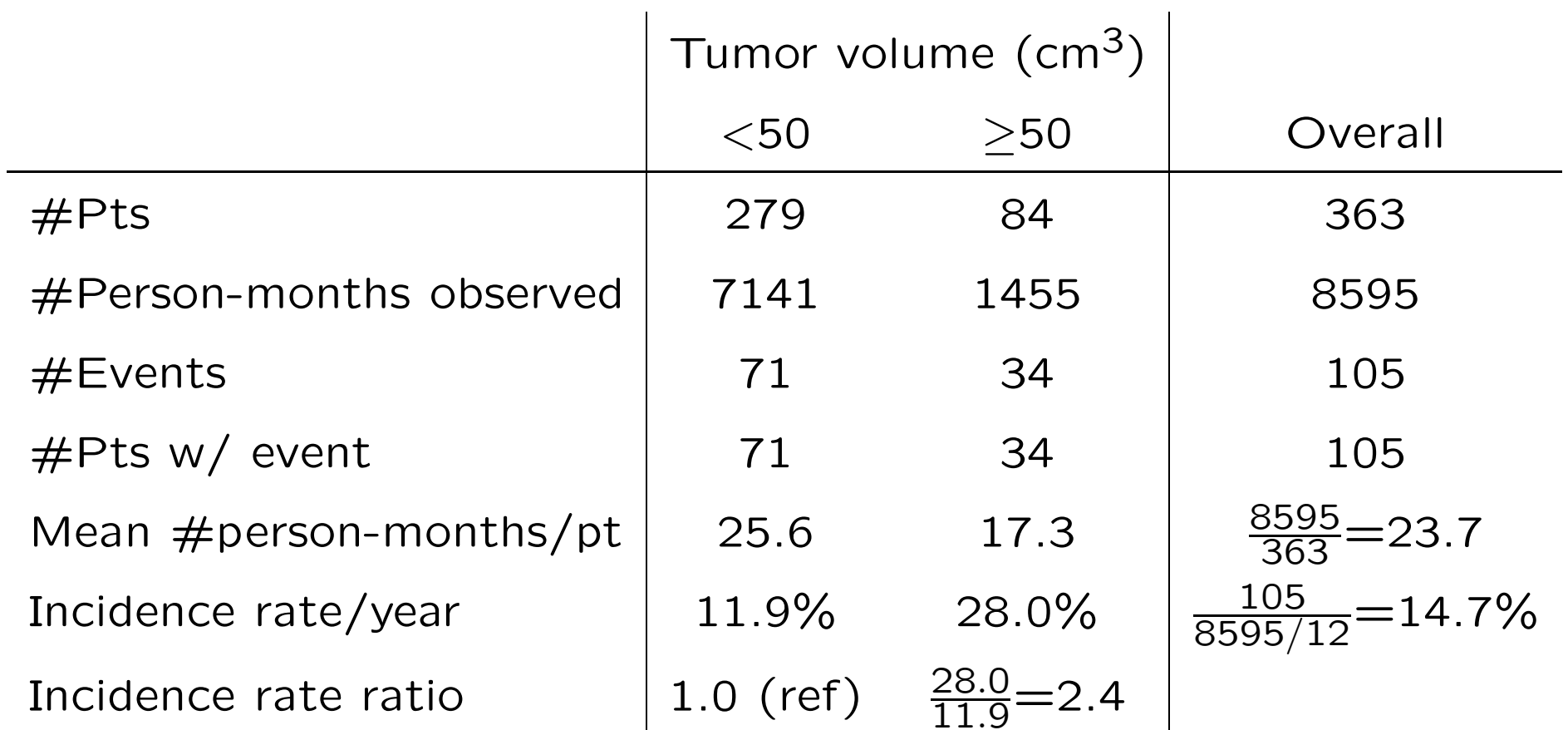

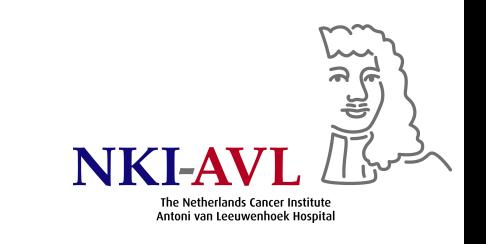

# Survival outcome: time to an event of interest

- From cancer treatment to relapse/progression of disease (clinical trial)
- From birth or entry into <sup>a</sup> cohort to death (epidem. mortality study)
- From exposure to death (rodent carcinogenesis bioassay)
- From cancer diagnosis (DX) to death from underlying cancer or all causes (pt series)
- From exposure to palpable tumor (rodent carcinogenesis bioassay)

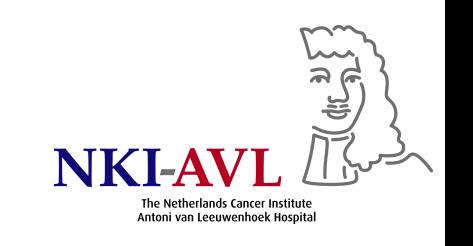

#### Schematic of survival data

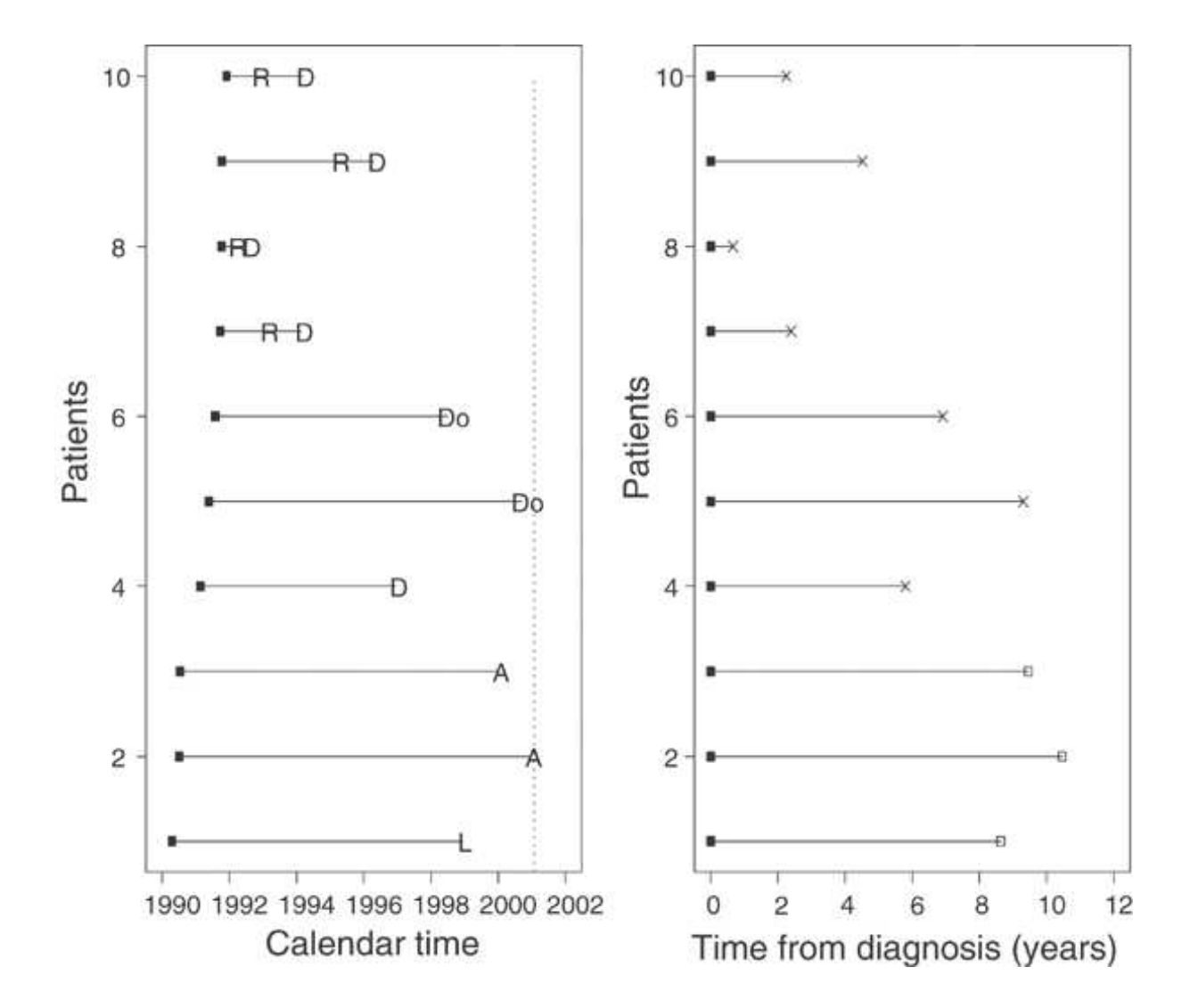

R=relapse, D=death from disease, Do=death from other cause, A=attended last clinic visit (alive),

L=loss to follow-up, X=death, open square=censored

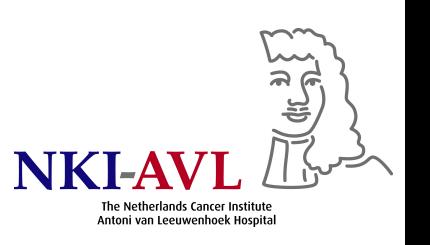

# Why is this special?

- If event occurred in all study subjects, many methods of analysis would be applicable: comparison of two or more continuous distributions
- In cancer trials, survival times rarely normally distributed but skewed with many early & relatively few late events  $\longrightarrow$  nonparametric test
- Survival times are censored when event of interest can no longer be observed (e.g., at end of follow-up)
	- Loss to follow-up
	- Death before event of interest
	- Other event which precludes observation of event of interest
- Special statistical methods necessary, logistic regression inappropriate

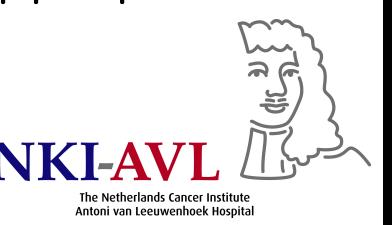

# Length of follow-up

- Needs to be long enough so that sufficiently many events occur
- Needs to be tailored to event of interest (short-term, long-term)
- Interpretation of findings needs to take length of follow-up into account (conclusions beyond length of follow-up are speculation)
- In terms of statistical power, size of survival study is  $\#$  events, not  $#pts$
- Other indicator of size of study: total  $#$  person-yrs contributed by all pts

### Censoring

- Examples
	- Pt has not (yet) experienced event by the close of the study
	- Loss to follow-up during study period
	- Different event makes further follow-up impossible (death from other cause, amputation)
	- Non-compliance with treatment
	- Mouse sacrificed due to other disease or death without tumor
- True time to event unknown, only: no event happened until censoring
- Censored survival time underestimates true (unknown) time to event

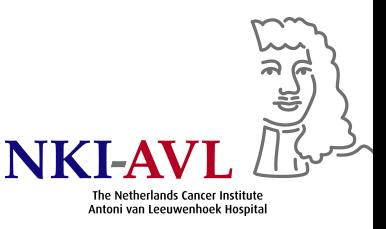

#### Important

Always state event of interest & start/end of period of observation (including censoring)

"Local control, locoregional control & disease-free survival were calculated from the time of randomization until DX of a local recurrence, regional recurrence, distant metastasis, new tumor, death, loss to follow-up or end of follow-up, whichever came first. Pts with distant metastasis, new tumor, or death as the first event were censored at that time as well as pts lost to follow-up or event-free at the end of follow-up. For calculation of local control, pts with regional recurrence were censored as well.

Overall survival was the time from randomization until death, loss to follow-up, or end of follow-up, whichever came first. Pts alive at end of follow-up or lost to follow-up were censored at that time, respectively.

Disease-specific survival & metastasis-free survival were calculated accordingly." (Rasch et al. Cancer 2010)

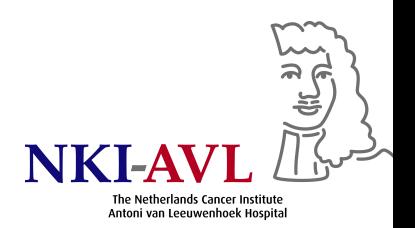

#### Tumor volume study

- Primary outcome: first local recurrence
- Represented by 2 variables
	- Survival time: time (in months) from start of treatment until DX of local recurrence, regional recurrence, distant metastasis, new tumor, death, loss to follow-up or end of follow-up, whichever came first
	- Event indicator: binary variable indicating whether local recurrence was diagnosed at survival time (event of interest occurred, value= $1$ ) or not (censored, value=0)

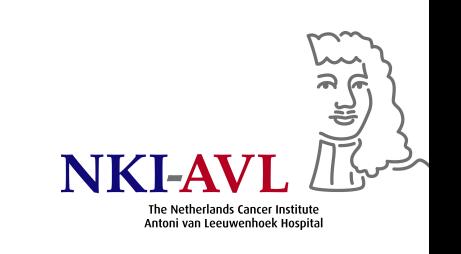

#### Survival & hazard

• Survival probability (survivor function)

 $S(t) = P(T > t)$ 

Probability that survival time  $T$  is at least t, i.e., that subject survives from time origin (e.g., cancer DX) to future time <sup>t</sup>

• Hazard

$$
h(t) = \lim_{\Delta t \to 0} \frac{P(t \leq T < t + \Delta t | T \geq t)}{\Delta t}
$$

Probability that subject who is at risk at time t has event at that time (instantaneous event rate for subject who has already survived to t), difficult to interpret but useful for modeling

• Hazard relates to incident current event rate, survival reflects cumulative non-occurrence

#### Kaplan-Meier (product-limit) survival estimate

- Nonparametric estimate of survival S(t) from observed (censored & uncensored) survival times
- $\bullet\,$  k pts have events at distinct times  $t_1 < t_2 < \ldots < t_k$
- Assume censoring is unrelated to event probability & events occur independently from each other

$$
S(t_j) = S(t_{j-1})(1 - \frac{d_j}{n_j})
$$

$$
S(t_{j-1})
$$
 probability of being alive at  $t_{j-1}$   
 $n_j$  #pts alive just before  $t_j$   
 $d_j$  #events at  $t_j$   
 $t_0 = 0$   
 $S(0) = 1$ 

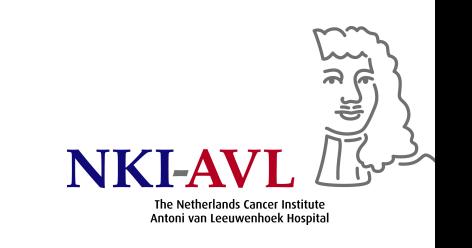

### Survival time calculation $^2$

volumeg $\mathsf{2}{=}\mathsf{1}$  if tumor volume $<$ 50 cm $^3$ and 2 otherwise

Here volumeg2=1:

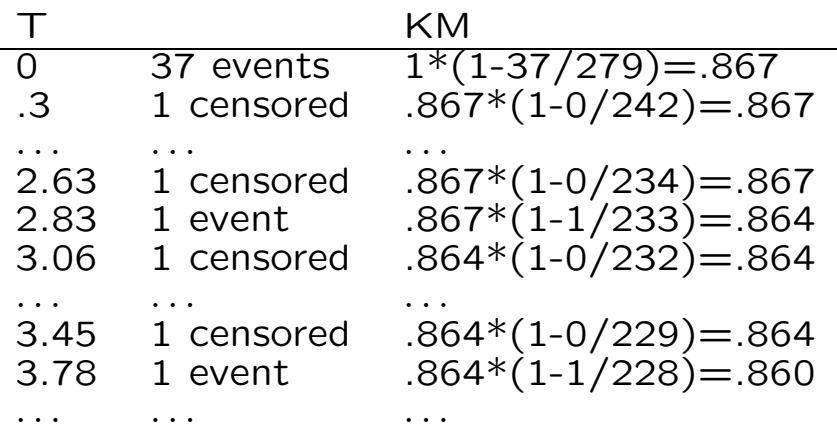

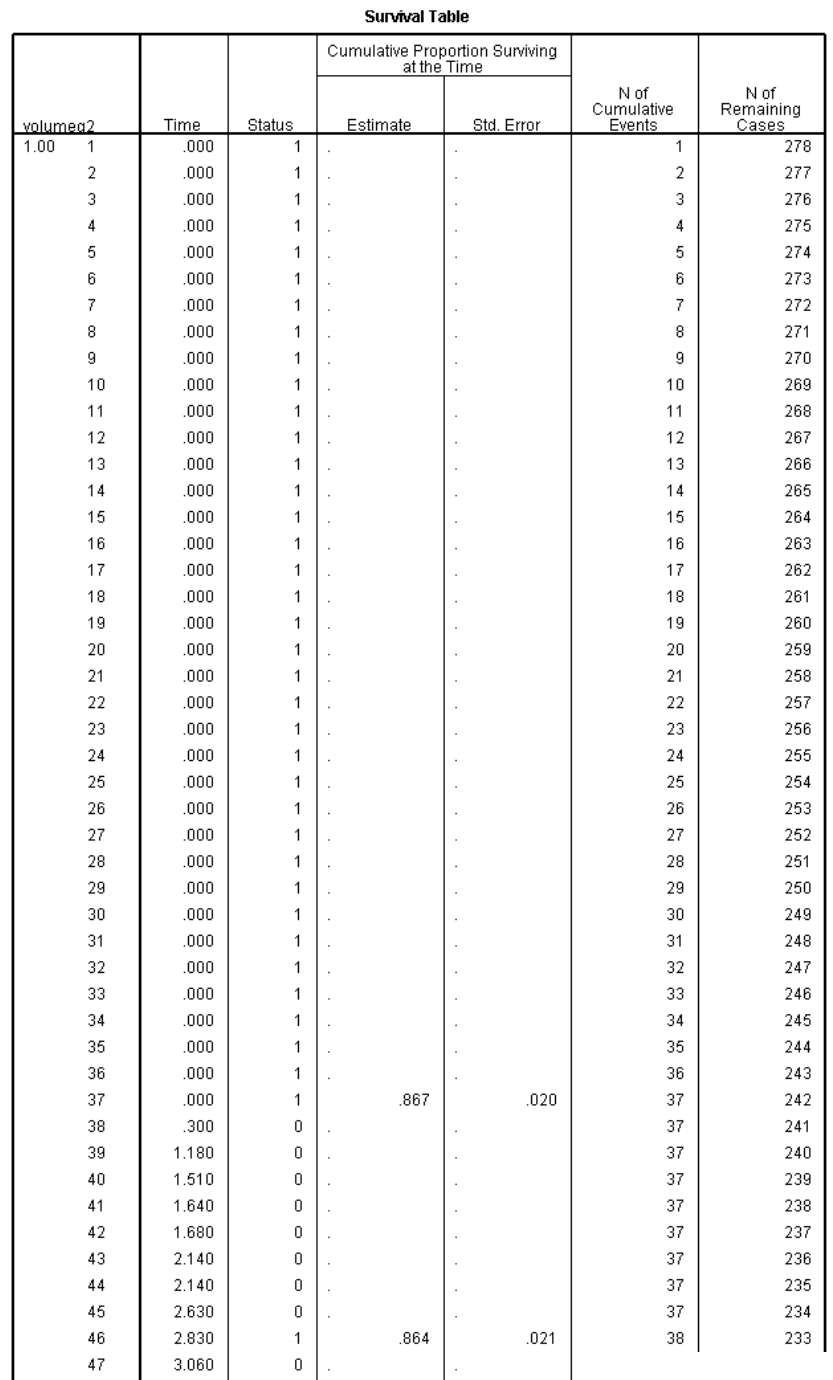

The Netherlands Cancer Institute Antoni van Leeuwenhoek Hospital

#### Survival curve

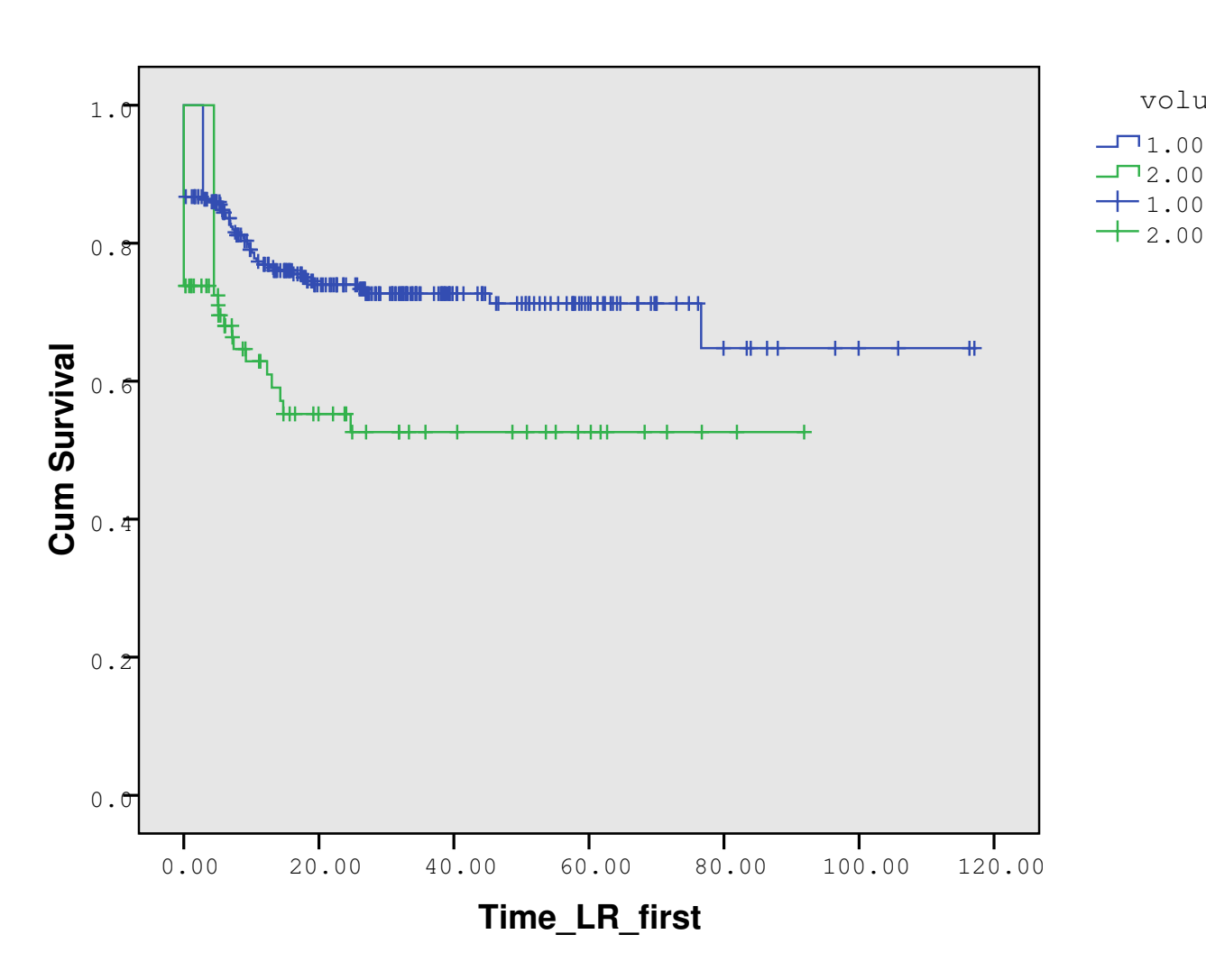

#### **Survival Functions**

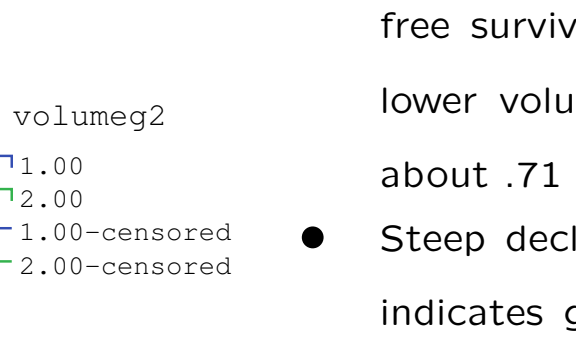

- 5-yr local recurrencefree survival for pts w/ lower volume tumors is about .71 (71%)
- Steep decline in first yr indicates generally poor prognosis
- #Lost to follow-up can be calculated from total #pts & #events, and #pts at risk at end of follow-up

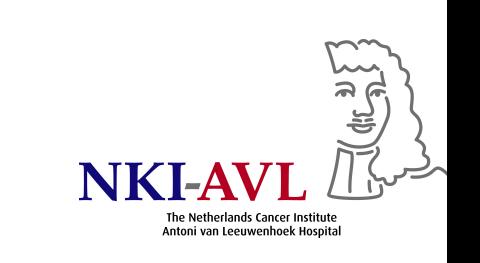

#### Properties of KM estimator

- Value of  $S(t)$  constant between event times
- Step function that changes value only at times of events
- Pts contribute information to calculations for as long as they are known to be event-free
- If all pts experience event: ratio of  $\#$ pts event-free at  $t$  divided by  $#pts$  in the study
- KM survival curve is plot of KM survival probability against time
- KM plot can be used to estimate median survival (mean survival not often used due to large skew in distribution of most survival data)

#### Median survival time

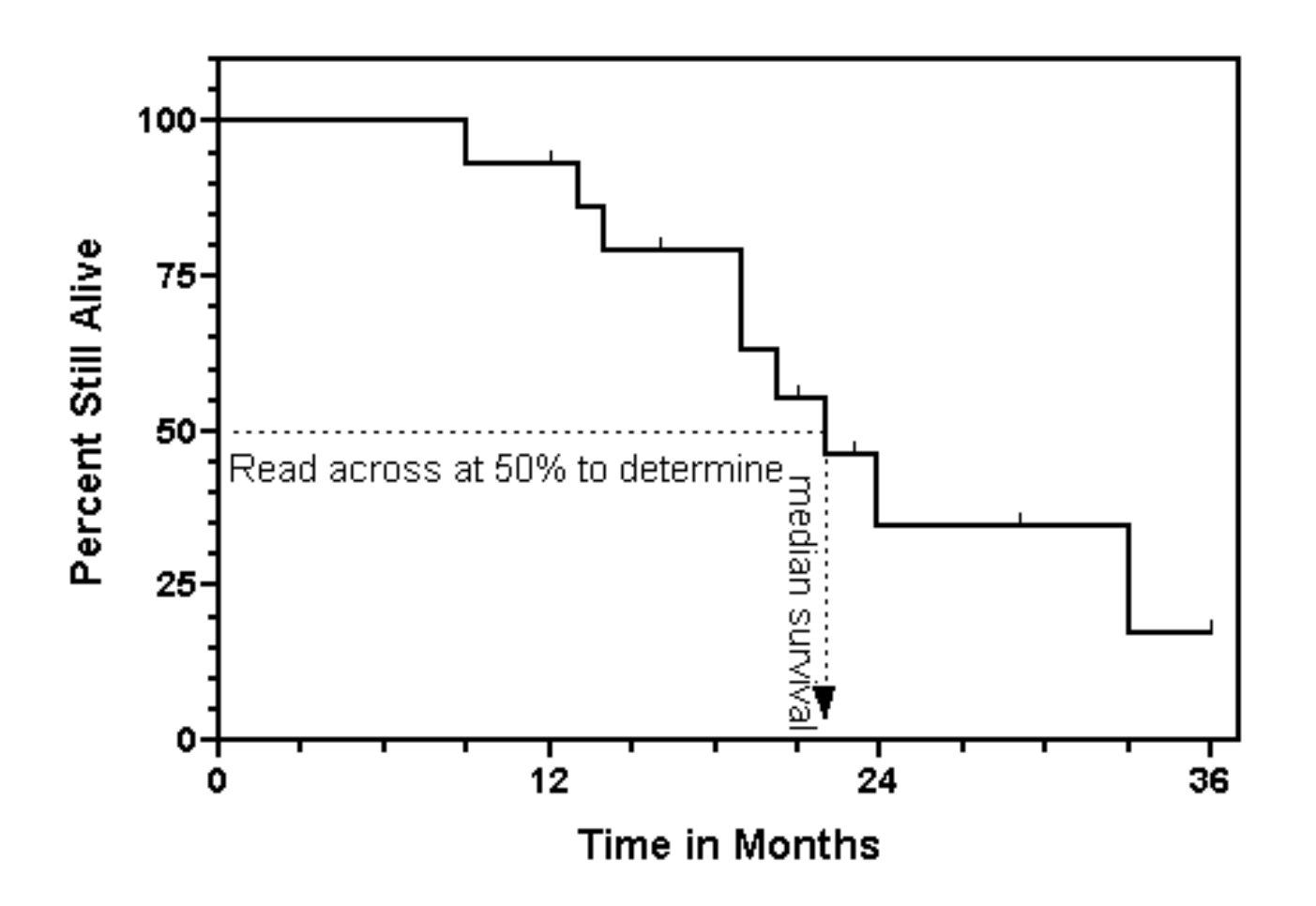

Median local recurrence-free survival unknown for tumor volume study because follow-up is too short (or recurrence rate too low)

The Netherlands Cancer Institute toni van Leeuwenhoek Hospita

#### Cumulative incidence of local recurrence curve

Cumulative incidence  $= 1-S(t)$ 

**One Minus Survival Functions**

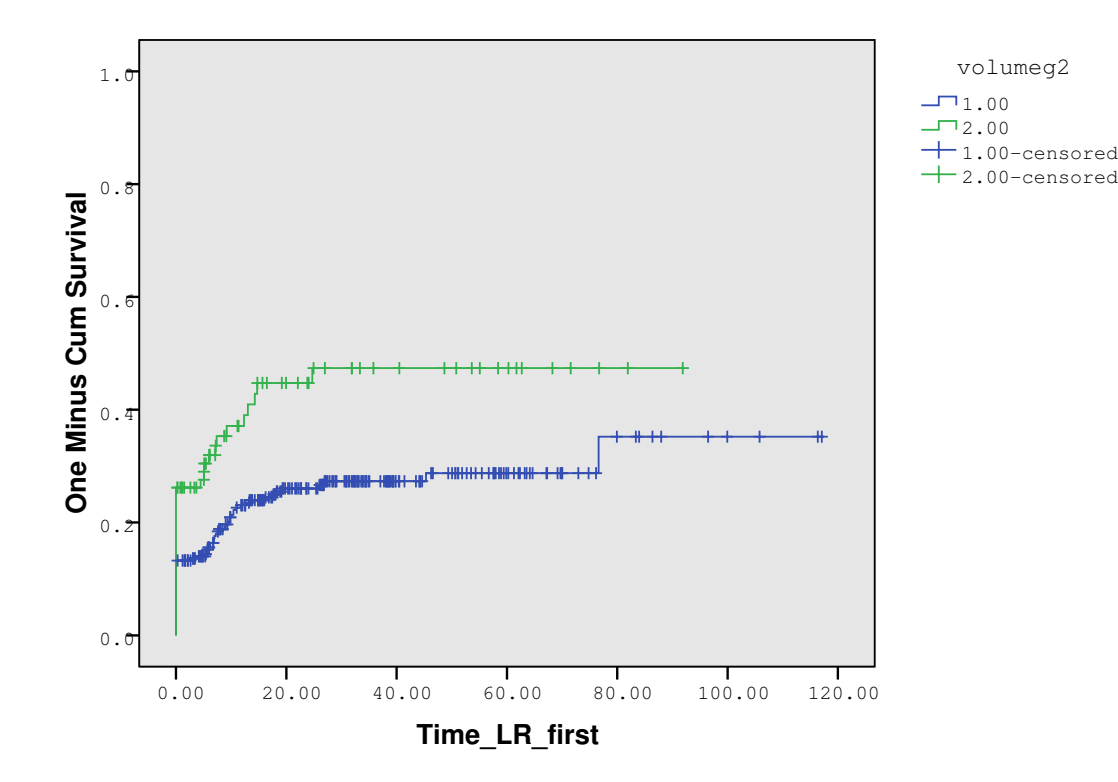

Cumulative incidence among pts w/ lower volume tumors is 29% for the 1st 5 yrs (5-yr survival 71%)

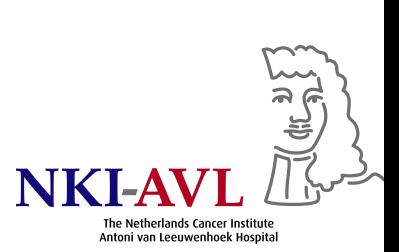

#### Separation of survival curves often overestimated by KM plots

#### Survival of pts by prognostic group in the Medical Research Council RE01 trial

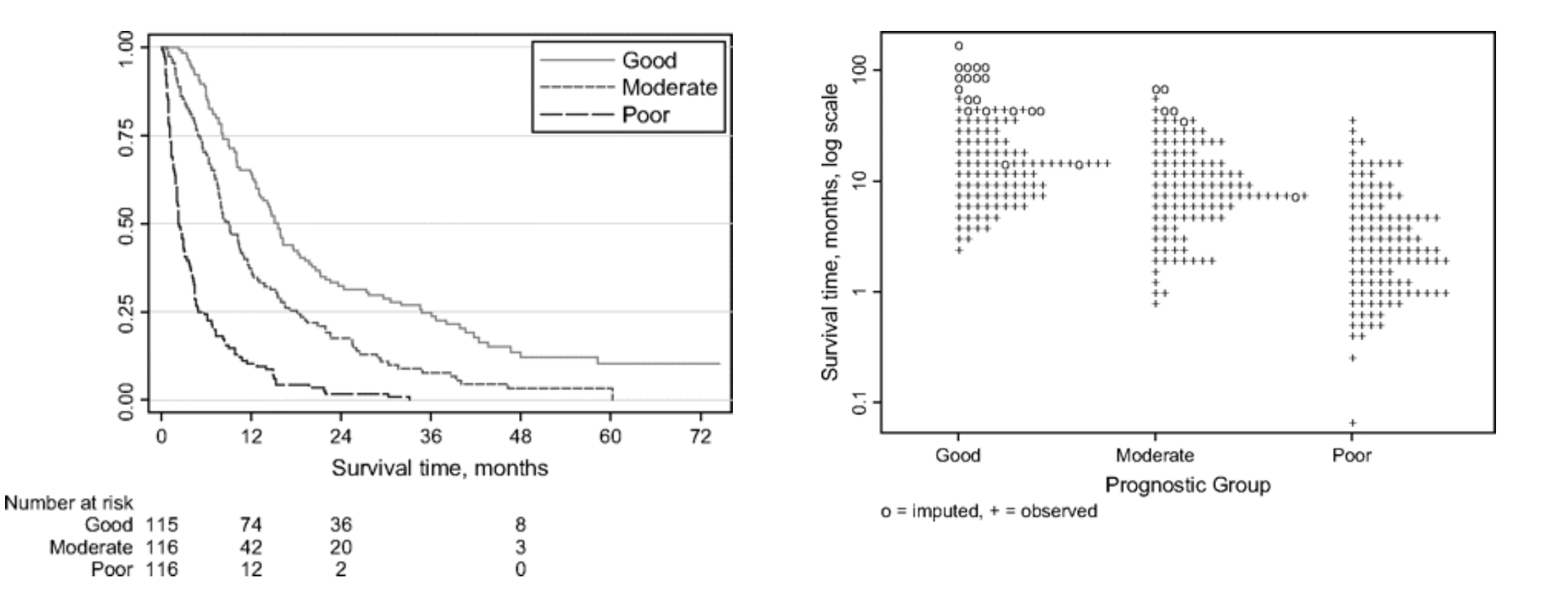

Royston et al., J Natl Cancer Inst 2008

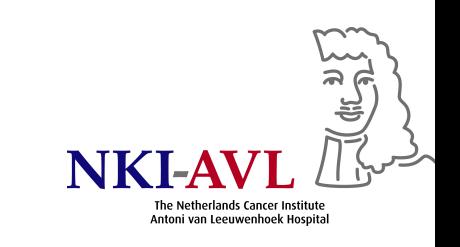

#### Hazard & cumulative hazard

- Relationship between  $S(t)$  &  $h(t)$ :  $h(t) = -\frac{d}{dt} \log S(t)$
- $\bullet$   $h(t)$  cannot be easily estimated
- Instead, estimate cumulative hazard  $H(t) = \int_0^t$  $\frac{dt}{0}h(t)dt=-\log S(t)$ " area under the hazard function between times 0 and  $t$ "
- Interpretation difficult: cumulative force of mortality or expected number of events for each subject if event was repeatable proces s
- $H(t)$  is used as intermediary measure for estimating  $h(t)$  & for model diagnostics

#### Cumulative hazard curves

**Hazard Function**

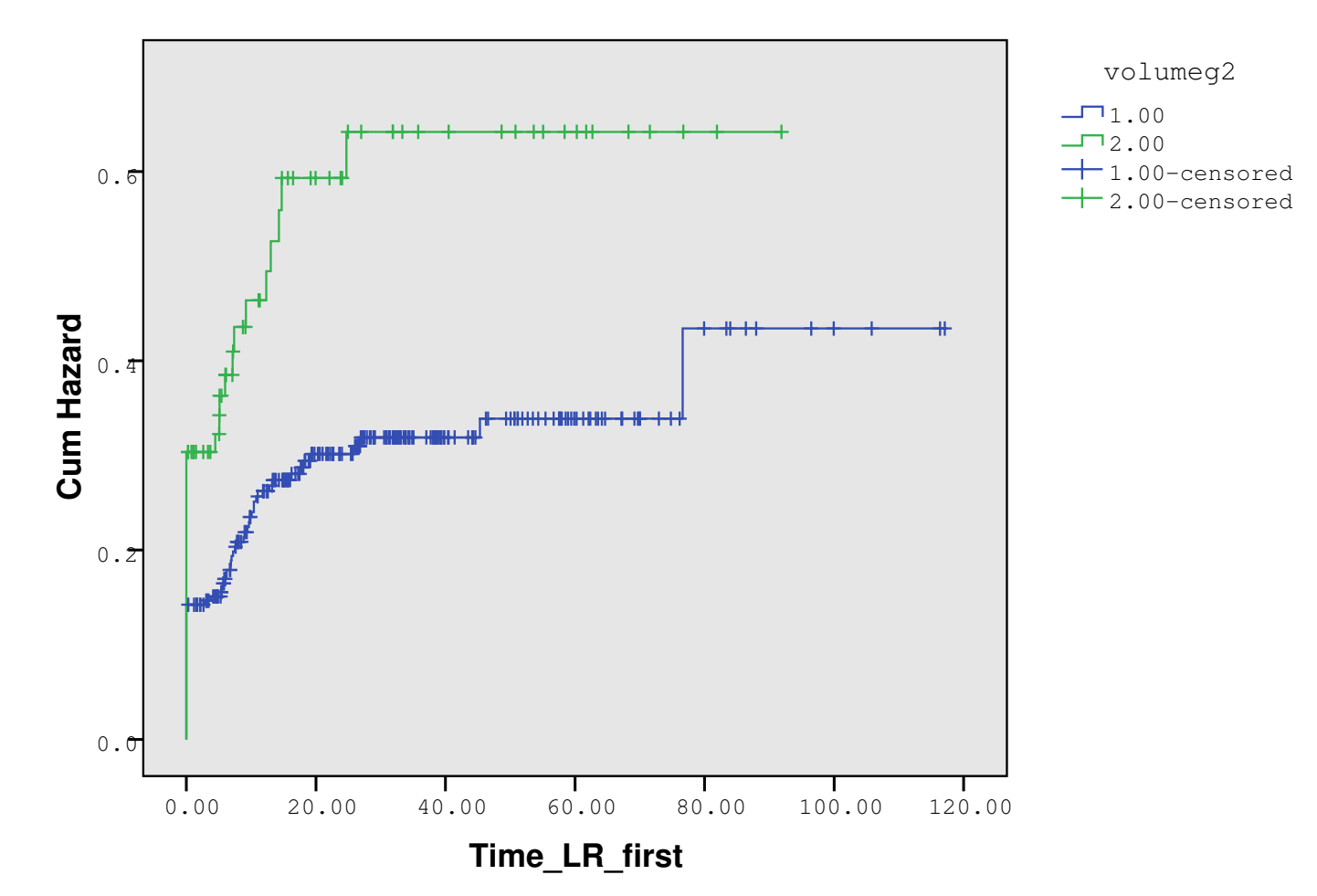

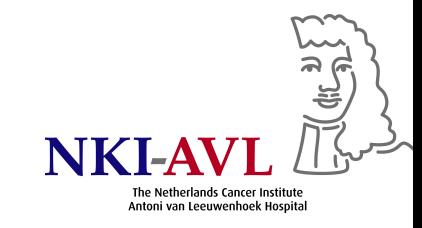

# Two sample logrank (Mantel-Haenszel) test

- Comparing 2 survival curves nonparametrically (e.g., treatment arms)
- H<sub>0</sub>:  $h_A(t) = h_B(t)$  vs. H<sub>1</sub>:  $h_A(t) = \theta * h_B(t)$
- 2-by-2 table at each failure time

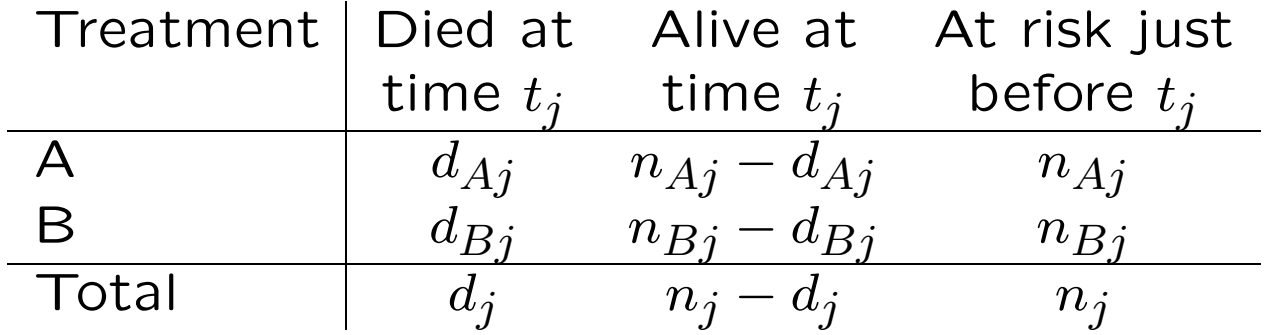

• Cell frequencies conditional on marginals under  $H_0 \rightarrow d_{Aj}$  determines the rest of the table Example: 60% group A, 40% group B, under H<sub>0</sub>, at each failure time 60% of all observed events are expected in group A

#### Test statistic

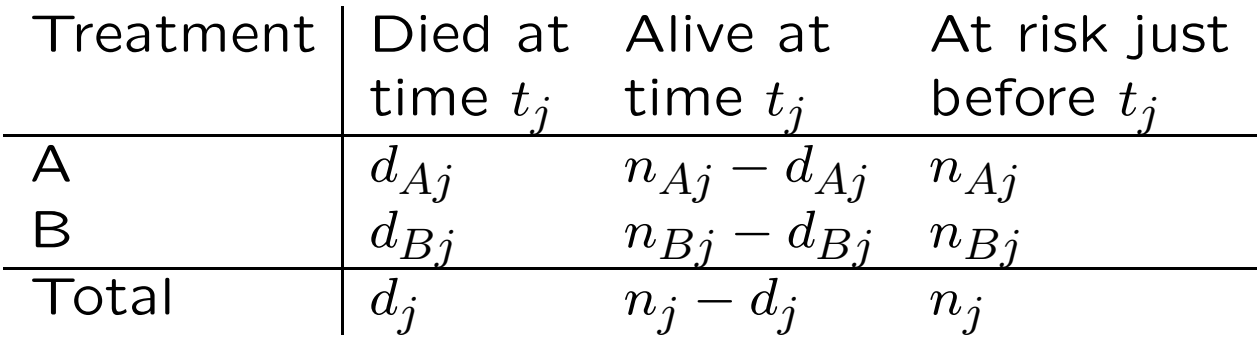

$$
\frac{\left\{\sum_{j}\left[d_{Aj}-\mathsf{E}(d_{Aj})\right]\right\}^{2}}{\mathsf{VAR}}=\frac{\left[\sum_{j}\left(\mathsf{O}_{i}-\mathsf{E}_{i}\right)\right]^{2}}{\mathsf{VAR}}\sim\chi^{2}(1\;\mathsf{DF})
$$

At each event time  $&$  given the observed  $#$ events which occurred, the  $#$ events expected in the 1st group is calculated under the null hypothesis of no group differences, then summed up over all event times for the expected total  $#$  events in the first group, test compares observed #events with expected

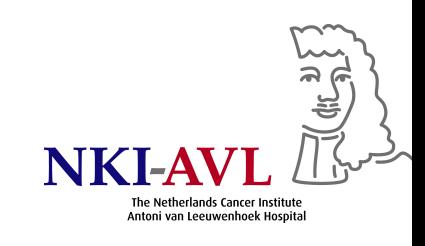

# Does local recurrence differ by tumor volume? $^3$

#### **Overall Comparisons**

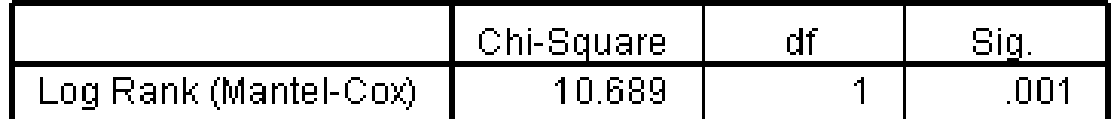

Test of equality of survival distributions for the different levels of volumeg2.

Significantly better survival for pts  $w/$  lower volume tumors ( $p=0.001$ )

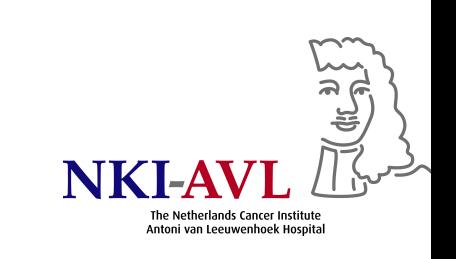

#### Stratified two sample logrank test

- Similar to Cochran-Mantel-Haenszel test for stratified 2-by-2 tables
- Test statistic

$$
\frac{\left[\sum_{\text{strata}} \sum_{j} \left(O_{ij} - \mathsf{E}_{ij}\right)\right]^2}{\text{VAR}} \sim \chi^2(1 \text{ DF})
$$

- Assumption: homogeneity of treatment effects across strata
- Evaluate with Breslow-Day test of homogeneity for stratified 2-by-2 tables (M-1 DF for M strata)

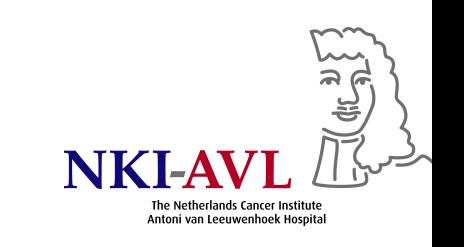

# Does volume measurement modality (CT vs. MRI) confound the results? $^4$

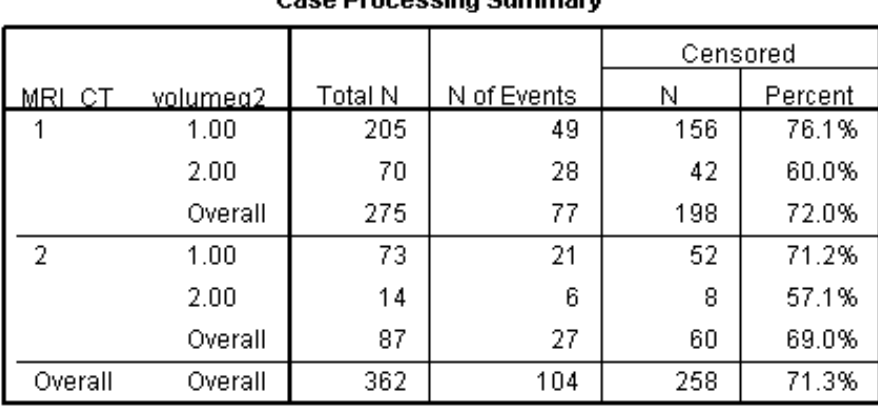

#### Caeo Drocoeeing Summary

#### Overall Comparisons<sup>a</sup>

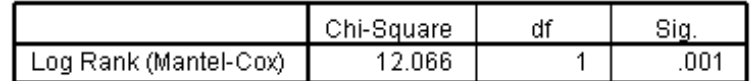

Test of equality of survival distributions for the different levels of volumed2.

a. Adjusted for MRI CT.

Volume measurement modality does apparently not confound the association between tumor volume & local recurrence

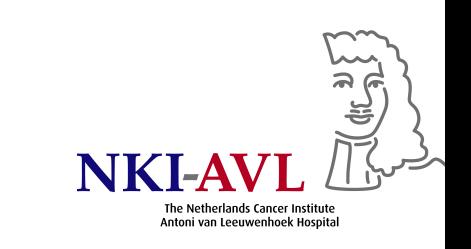

#### More than 2 samples

• H<sub>0</sub>: 
$$
h_1(t) = h_2(t) = \ldots = h_G(t)
$$

• Test statistic

$$
\frac{\left[\sum_{\text{samples}} \sum_{j} \left( \mathsf{O}_{ij} - \mathsf{E}_{ij} \right) \right]^2}{\mathsf{VAR}} \sim \chi^2(G - 1 \text{ DF})
$$

 ${\rm O}_{ij}$  observed #failures at event time  $i$  in group  $j$  $\mathsf{E}_{ij}$  expected #failures at event time  $i$  in group  $j$ 

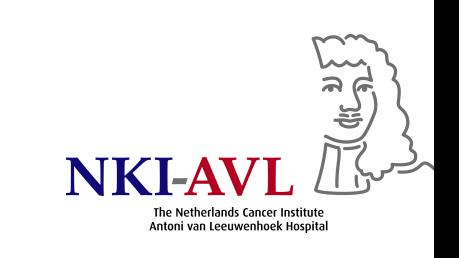

# Local recurrence-free survival by 4 tumor volume categories $^5$

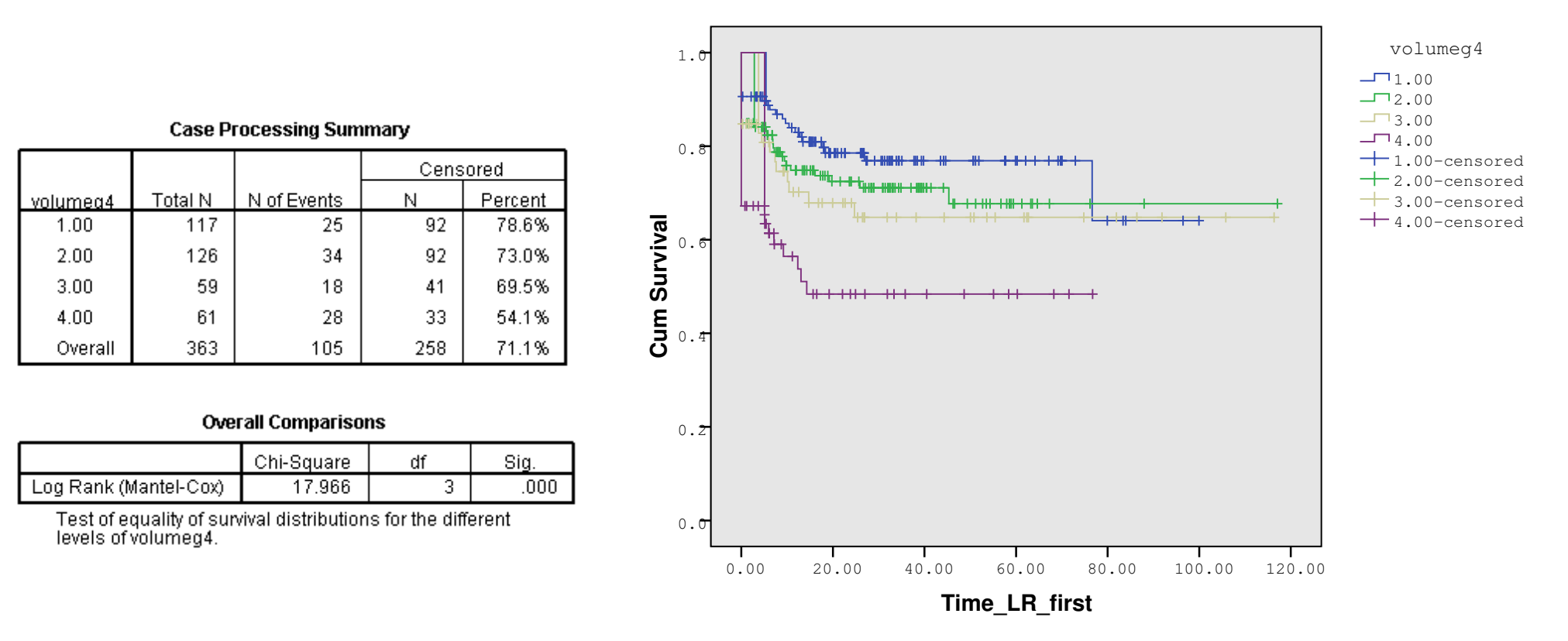

#### **Survival Functions**

Strong evidence of heterogeneity between 4 tumor volume groups  $(\text{p} < .001)$ 

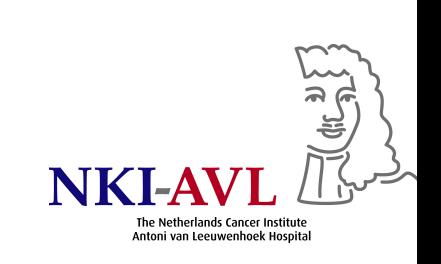

#### Test of trend

- If groups naturally ordered (age groups, stages of cancer, lo-med-hi, none-moderate-severe, doses of treatment/exposure), consider trend in survival across groups
	- $\rightarrow$  null hypothesis the same as above
	- $\rightarrow$  ordered alternative, more powerful test, only 1 DF
- Scores  $w_1, w_2, \ldots, w_G$  represent groups (1, 2, 3,  $\ldots$  or actual values)
- Test statistic

$$
\frac{\left[\sum_{\text{samples}} w_j \sum_j \left(O_{ij} - \mathsf{E}_{ij}\right)\right]^2}{\mathsf{VAR}} \sim \chi^2 (1 \text{ DF})
$$

 $O_{ij}$  observed #failures at event time *i* in group j  $E_{ij}$  expected #failures at event time i in group j

### Survival trend across 4 tumor volume categories? $^6$

#### **Overall Comparisons**

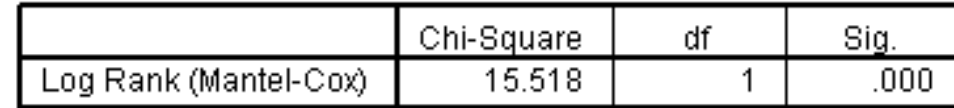

The vector of trend weights is -3, -1, 1, 3. This is the default.

- $\bullet$  Significant trend in survival with tumor volume (p<.001)
- Compare with k-sample logrank test

#### **Overall Comparisons**

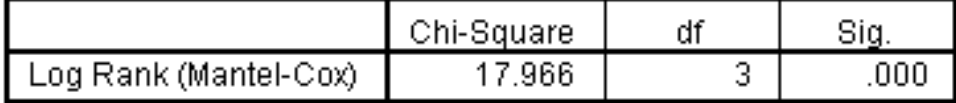

Test of equality of survival distributions for the different levels of volumeg4.

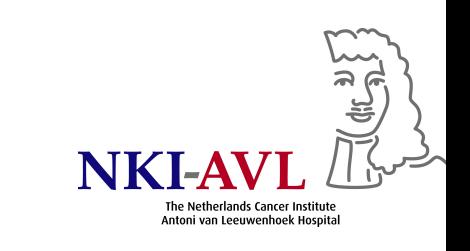

# Comments on logrank test

- Assumptions same as for KM survival estimates
	- Censoring unrelated to event probability (uninformative)
	- Survival similar for subjects recruited early & late in stud y

Deviations matter most when different across groups

- Purely test of significance, no estimate of magnitude of difference
- Most likely detects difference when risk of event is consistently greater in one group

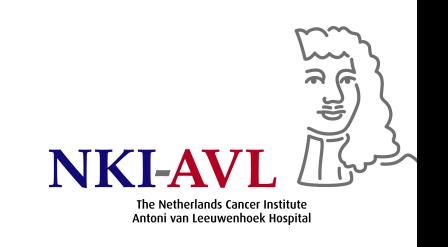

- Unlikely to detect difference if survival curves cross  $\rightarrow$  always plot survival curves
- For 2 groups, logrank test tests  $H_0$  that ratio of the hazard rates in the two groups equals 1
- Hazard ratio (HR) is measure of relative survival experience, can be estimated by

$$
\text{HR} = \frac{O_1/E_1}{O_2/E_2}
$$

where  $O_i/E_i$  is estimated relative (excess) hazard in group  $i$ 

• In practice, better estimate HR by Cox regression

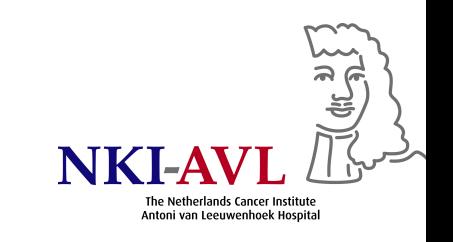

#### Uninformative censoring

- Subjects who are censored at <sup>a</sup> given point in time should be as likely to have a subsequent event as those individuals who remain in the study
- Examples for informative censoring: withdrawal from clinical trial because of drug toxicity or worsening clinical condition
- If censoring occurs in a small  $#pts$ , impact of informative censoring is likely small

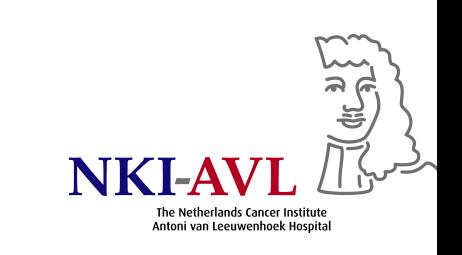

### SPSS code (syntax and clicking)

1. Tumor volume study with first local recurrence as event Click Analyze – Descriptive Statistics – Frequencies and select variable volumeg2. Click Analyze – Compare Means – Means and select variables Time\_LR\_first and volumeg2. Click Analyze – Descriptive Statistics – Crosstabs and select variables First\_LR and volumeg2.

```
FREQUENCIES VARIABLES=volumeg2
  /ORDER=ANALYSIS.
MEANS TABLES=Time_LR_first BY volumeg2
  /CELLS MEAN SUM.
CROSSTABS
  /TABLES=First_LR BY volumeg2
  /FORMAT=AVALUE TABLES
  /CELLS=COUNT
  /COUNT ROUND CELL.
```
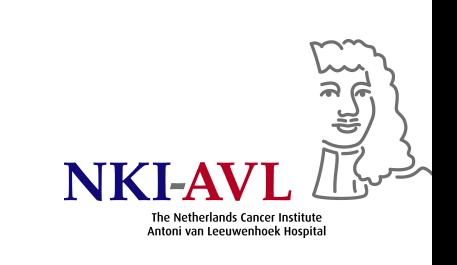

2. Survival time calculation

Click Analyze – Survival – Kaplan-Meier amd select variable Time\_LR\_first as Time, First\_LR as Status with 1 indicating an event and volumeg2 as Factor. Under Options, select Survival and One Minus Survival in Plots.

KM Time\_LR\_first BY volumeg2 /STATUS=First\_LR(1) /PRINT TABLE MEAN /PLOT SURVIVAL OMS.

3. Does local recurrence differ by tumor volume?

Click Analyze - Survival - Kaplan-Meier and select variables as above. Request logrank test under Compare Factors.

KM Time\_LR\_first BY volumeg2 /STATUS=First\_LR(1) /PRINT NONE /TEST LOGRANK /COMPARE OVERALL POOLED.

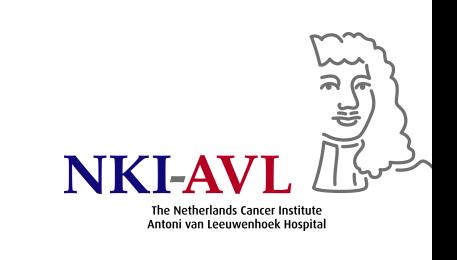

4. Does volume measurement modality (CT vs. MRI) confound the results?

Request Kaplan-Meier plot and logrank test above, but select variable MRI\_CT as stratification variable.

KM Time\_LR\_first BY volumeg2 /STRATA=MRI\_CT /STATUS=First\_LR(1) /PRINT NONE /TEST LOGRANK /COMPARE OVERALL POOLED.

5. Local recurrence-free survival by 4 tumor volume categories Click Analyze - Survival - Kaplan-Meier and select variables as above. Request logrank test under Compare Factors.

KM Time\_LR\_first BY volumeg4 /STATUS=First\_LR(1) /PRINT NONE /TEST LOGRANK /COMPARE OVERALL POOLED.

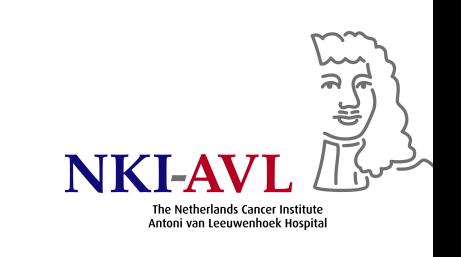

6. Survival trend across 4 tumor volume categories Click Analyze - Survival - Kaplan-Meier and select variables as above. Under Compare Factors, request logrank test and linear trend test.

KM Time\_LR\_first BY volumeg4 /STATUS=First\_LR(1) /PRINT NONE /TEST LOGRANK /TREND /COMPARE OVERALL POOLED.

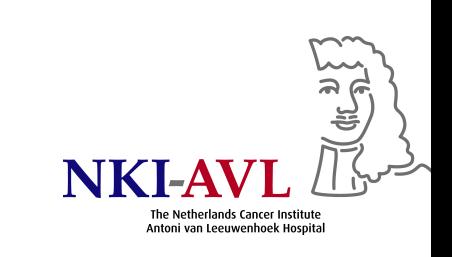